# **CanLucidDream Product Key Full**

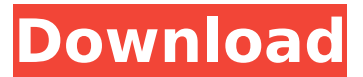

#### **CanLucidDream Crack + With Keygen For Windows**

CanLucidDream Product Key is a computer program that allows you to create dream scripts which you can listen to while sleeping. If used properly, it can become a helpful tool for people who experience nightmares or for those who want to gain a more positive thinking. After creating the dream scenario, you can have the application play it back based on a schedule. CanLucidDream supports many different types of time schemes to help you to gain control over what you see, imagine and experience in your dreams. Features: 1. When you first launch CanLucidDream, you are asked to name your schedule of the dream events. 2. When you launch CanLucidDream for the first time, you need to do a short registration to create your dream script. 3. When you create a schedule, you will see the weekdays as days of the week and the days of the month as months (the 10th day of the month becomes the 11th day of the month). 4. Each day of the week contains 4 hours of the day. 5. Each day contains 15 minutes of the day. 6. Each hour contains 3 minutes. 7. Each minute contains 3 seconds. 8. Each second contains 3 milliseconds. 9. Each time scheme allows you to enter a list of events that are to be played at the same time as a schedule. 10. The number of events that are to be played at the same time as a schedule is unlimited. 11. When a new event is entered into a list, it replaces all previous events in the list. 12. The events may be repeated multiple times. 13. A typical time scheme is next day of the week (i.e. Monday, Tuesday, etc.) 14. The event types you can create in your dream are the following: A. The first event is a regular video which must be played over and over again. B. The second event is a silent video which must be played over and over again. C. The third event is a sound that must be played over and over again. D. The fourth event is a sound that must be played over and over again and the sound may be repeated from any place. E. The fifth event is a sound that must be played over and over again and the sound may be repeated from any place. 16. When you use a regular video, the screen will display the video for 3 minutes and then stop and display the

#### **CanLucidDream Crack + PC/Windows (April-2022)**

Use this map as a planning or navigation aid, whenever you are listening to audiobooks or other music with lyrics. Get the attached High-resolution.DMG file from the project page. Although you can download the entire app from the.DMG, this is the "lite" version where all the files are bundled. This is not a Text-to-speech app. It will not read anything aloud. Although it is my most popular app, it is still in pre-release state. Please report all bugs and problems, and I will try to fix them as soon as possible. I intend to fix some of the major issues such as (:voice did not match in the dialogue :speech bubbles do not disappear when paused. :reading something can cause them to be missed :background music gets disturbed or turns off all together :wrong words getting read when they should not Thank you for your patience. This is a demonstration of how to use the app and how it works. It is intended for demonstration purposes only. It does not read text aloud. ► Want to make your own app like this? Join ► ► Purchase Alex's book for the community ► ► Subscribe then hit the

bell to be notified when we release more videos! Alex is a UX/UI design freelance developer who has an overwhelming amount of passion for all things UX. He has gained experience in the fast paced world of software development through freelance projects and agencies. He has worked on projects from an array of industries including medicine, online courses, aviation, finance and social media. Prior to developing software for a living, he studied graphic design and video editing. In this episode he reveals the many ways in which your app can choose what to do in situations like these. Alex is an expert in helping you choose the right technology for your project and deliver the best experience to users. He is a former Google Developer Expert and former web development teacher. ► Want to make your own app like this? Join ► ► Purchase Alex's book for the community ► ► Subscribe then hit the bell to be notified when we release more videos! Alex is a UX/UI design freelance developer who has an overwhelming amount of passion 3a67dffeec

## **CanLucidDream With Key**

------------- Contains \*\*NO ADS\*\* with realistic audio. It is easy to use and you don't have to open any other apps. \*\*Affordable\*\* - \$2.99 Requires \*\*iOS 4.3+\*\* CanLucidDream User's Manual: ---------------------------- iOS User's Guide: Android User's Guide: How to use CanLucidDream: ------------------------ 1. Go to 'Settings' -> 'General' -> 'Usage' 2. Enter your debit or credit card information. 3. Create an account on 'Settings' -> 'Account' -> 'Personal' 4. Enter the details on 'Settings' -> 'Account' -> 'Summary' -> 'Name' 5. Select 'Daily' on 'Settings' -> 'Schedule' -> 'Schedule' -> 'Daily' 6. You will be notified with a'start' and'stop' time. 7. You can select the duration of every 'daily' and'recurring' events. 8. You can choose a 'time-of-day' based on what you wish to do. 9. Select 'Settings' -> 'Account' -> 'Personal' and enable 'geofencing' 10. You can choose to be notified at any location or anywhere on earth. The system will automatically rotate you to a new location and every time you reset your system. 11. The system will automatically send you an email regarding your events. Just click on the email in your inbox and open the mail. 12. Select 'Settings' -> 'Account' -> 'Personal' and enter your email address. 13. Enable 'Push Notifications' on the device. 14. Launch the program. 15. Enter your debit or credit card information 16. On 'Settings' -> 'Account' -> 'Personal' enter your details. 17. Click on 'Save' at the bottom of the page. 18. Enter the information on the 'Settings' -> 'General' tab 19. You must have a valid iOS device to use CanLucidDream. Only an iOS device will be able to pick up the iPhone

#### **What's New in the?**

Create a variety of dream settings within this application for a player to explore. Create and save dream settings as favorite locations and have the application play back your dreams. Play back schedules for the various dream settings and get an experience tailored to your own specific needs. Use your own voice in the broadcast. Connect to the project to add favorites, save settings and then you can view it on your phone while you sleep. Please leave a rating for the application so we can continue bringing you the best apps. DreamWorld is for people who have experienced nightmares. It not only enables you to have an enjoyable dream, it can also help you escape from the nightmare you have just experienced. It is a dream recording program. While you are sleeping, you can record your nightmare using a microphone. Each nightmare recorded will be a dream story and if you want, you can make the stories even longer by extending the number of recorded nightmare stories. After you have created the nightmare stories, you can listen to them without dreaming by using a micro USB cable or by using an audio player. DreamWorld Description: Have a nightmare while listening to them or record them again during your next nightmare. You can listen to the nightmare stories while you are awake. The Chinese Dreams Recording software is a feature-rich program allowing a user to record Chinese dreams. This application is designed for the recording of one's dreams while sleeping. Recordings will be saved as MP3 files that may be stored for later listening. It also allows you to save recordings on your computer, and play them back with any audio player. A few features include: • Choosing to play back dream recordings on your PC or a special audio player. • The ability to adjust microphone levels and record lengths. • Selecting to be notified of when the program is recording and to quickly stop the program for a nap. • A sleep timer that will automatically stop the recording program if you have a nap or an early wakeup. If you experience any problems or want to see how this application functions, please email me: Email: [email protected] AbleDreams is a feature-rich program allowing a user to create a playlist of mood music to improve concentration, dreaming, relaxation, and sleeping. The program allows you to create a playlist of music that you may want to play while you sleep. The settings include MP3 format music, length of each song, mode of listening,

## **System Requirements:**

Multiplayer Online Creepy Creeper: GAME INFO: V1.01 Added new Multiplayer online mode: • Multiplayer, 2-player and 1-player versus mode online • 8 game modes • A bonus game mode after 2 player-versus mode has been finished • Online multiplayer random seeds BUGS FIXED: • Fixed scoreboard on

<https://fitadina.com/2022/07/08/centralx-sign-crack-serial-number-full-torrent-for-windows/> [https://fullrangemfb.com/wp-content/uploads/2022/07/Delphi\\_Compiler\\_Generator.pdf](https://fullrangemfb.com/wp-content/uploads/2022/07/Delphi_Compiler_Generator.pdf) <https://thirdperspectivecapital.com/wp-content/uploads/2022/07/vladhel.pdf> <https://lighthousehealing.org/dizzy-serial-key-free-download-x64-latest-2022/> <http://shop.chatredanesh.ir/?p=58122> <http://www.rixridy.com/?p=25122> <http://www.pickrecruit.com/spywishdefender-3-84-crack-download-updated-2022/> https://recipe.de/wp-content/uploads/ligsaw\_Puzzle.pdf <http://www.ecomsrl.it/alarm-desktop-manteb-crack-full-version-free-download-for-pc-final-2022/> <http://mytown247.com/?p=78857> [https://gosavetime.com/wp-content/uploads/2022/07/Cleaner\\_Traces\\_Eraser\\_Crack\\_\\_Download.pdf](https://gosavetime.com/wp-content/uploads/2022/07/Cleaner_Traces_Eraser_Crack__Download.pdf) <http://www.trabajosfacilespr.com/burrtools-crack-free-for-windows/> <https://alumbramkt.com/the-smurfs-2-theme-crack-product-key-latest/> [https://majestykart.com/wp-content/uploads/2022/07/Win10\\_Security\\_Plus\\_Portable\\_Crack\\_Full\\_Versi](https://majestykart.com/wp-content/uploads/2022/07/Win10_Security_Plus_Portable_Crack_Full_Version_Free_Download_For_PC_March2022.pdf) on Free Download For PC March2022.pdf <https://digibattri.com/xuggler-crack-with-registration-code-2/> <http://bookmanufacturers.org/wp-content/uploads/2022/07/LDaemon.pdf> [http://yotop.ru/wp-content/uploads/2022/07/ConvertLIT\\_GUI\\_Crack\\_Free\\_For\\_PC\\_2022.pdf](http://yotop.ru/wp-content/uploads/2022/07/ConvertLIT_GUI_Crack_Free_For_PC_2022.pdf) [https://un-oeil-sur-louviers.com/wp-content/uploads/2022/07/Program\\_Five649.pdf](https://un-oeil-sur-louviers.com/wp-content/uploads/2022/07/Program_Five649.pdf) <http://afrisource.org/?p=12955>

[http://reanalytics.com/wp-content/uploads/2022/07/ESCalc\\_\\_WinMac.pdf](http://reanalytics.com/wp-content/uploads/2022/07/ESCalc__WinMac.pdf)